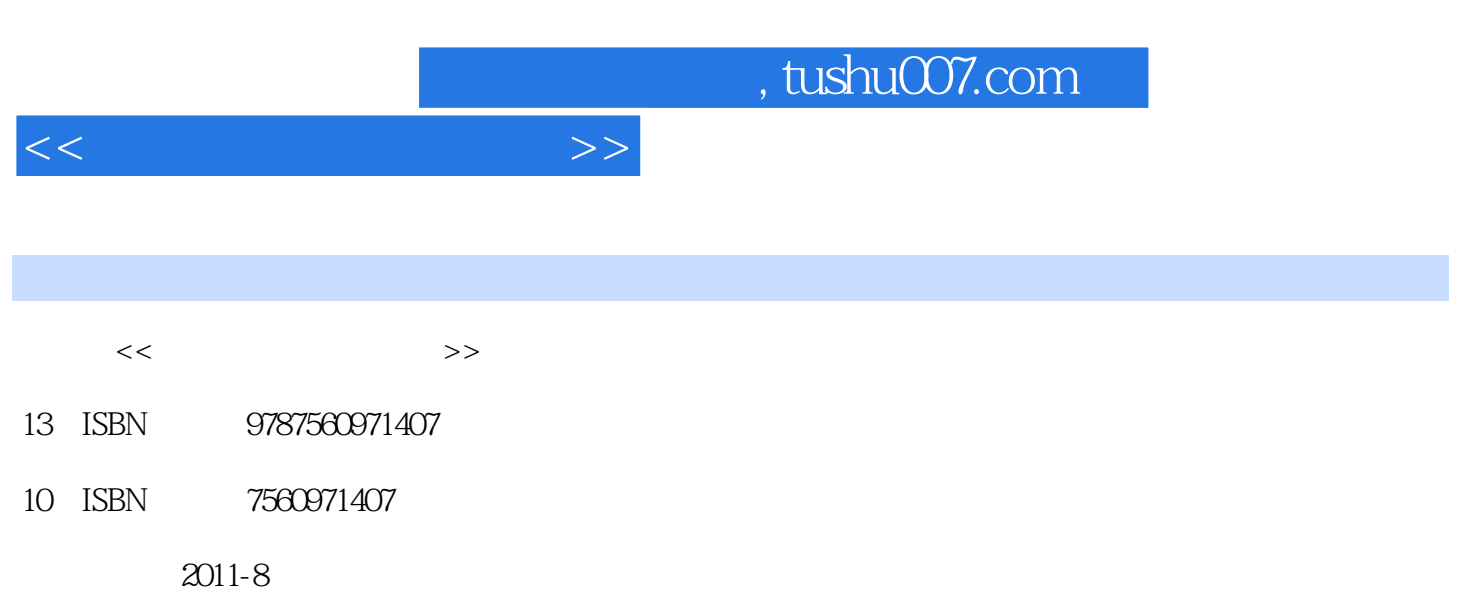

页数:306

PDF

更多资源请访问:http://www.tushu007.com

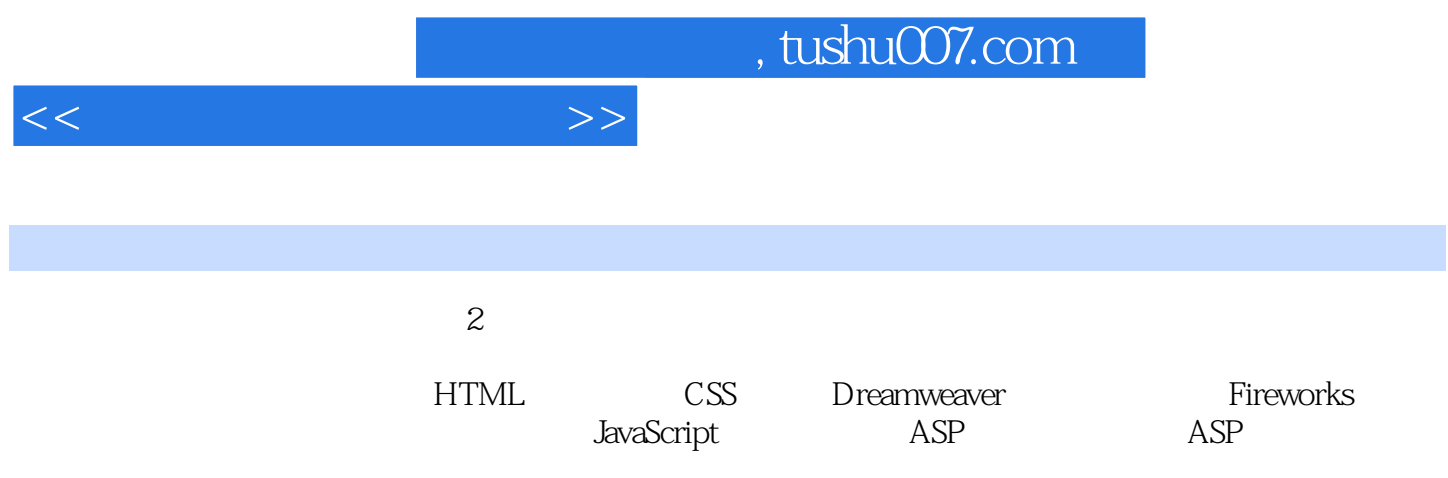

<<网页制作与网站设计>>

1 1.1 WWW 1.2 1.3 1.4 HTML 1.4.1 HTML 1.4.2 HTML 1.4.3 1.4.4  $1.45$   $1.46$   $1.47$   $1.48$   $1.49$ 1.4.10 HTML 1.5 XHTML 1.6 CSS 1.6.1 CSS 1.6.2 CSS1.63 CSS 1.64 1.7 1.7 HTML CSS 2 2.1 Dreamweaver 2.1.1 Dreamweaver CS4 2.1.2 2.1.3 HTML 2.2 CSS 2.2.1 HTML 2.2.2 CSS  $223 \text{CS}$  2.3  $231 \text{232}$  $24$   $25$   $251$   $252$   $253$   $CS$   $254$  $26$  261 262 27 2.7.1  $27.2$   $27.3$   $28$   $281$   $282$  $\sim$  3.1 Fireworks  $\sim$  3.1.1 Fireworks CS4 3.1.2 Fireworks CS4 3.1.3 Fireworks CS4 3.1.4 Fireworks 3.2 3.2.1 3.2.2 3.2.3 3.2.4  $33$   $331$   $332$   $333$   $334$   $34$  $341$   $342$ 4 41 41.1 41.2 41.3 4.2 4.2.1 4.2.2 4.3 4.3.1 4.3.2 4.4 4.4 Dreamweaver Fireworks 4.4.2 Fireworks Dreamweaver  $4.5$   $4.51$   $4.5.2$  $\times \times \times$  5 JavaScript 5.1 JavaScript 5.1.1 JavaScript 5.1.2 JavaScript 5.1.3 JavaScript 5.2 JavaScript 5.2.1 JavaScript  $5.22$   $5.3$   $5.31$   $5.32$ 6 ASP 6.1 ASP 6.1.1 ASP 6.1.2 WWW ASP  $6.2 \, \mathrm{VBScript}$  6.2.1 VBScript to the 6.2.2 VBScript 6.2.3 VBScript 6.2.4 VBScript 6.3 ASP 6.3.1 Response 6.3.2 Request 6.3.3 Session 6.3.4 Server 6.3.5 Application ASP 7 ASP 7.1 7.1.1 7.1.2 Access 库7.2 SQL语言基础7.3 ASP访问数据库7.3.1 ADO组件对象简介7.3.2 Connection对象及应用7.3.3 Recordset 7.3.4 Fields Fields 7.4 ASP 7.4 assets 7.4.1 and 7.4.1 and 7.4.1 and 7.4.1 and 7.4.1 and 7.4.1 and 7.4.1 and 7.4.1 and 7.4.1 and 7.4.1 and 7.4.1 and 7.4.1 and 7.4.1 and 7.4.1 and 7.4.1 and 7.4.1 and 7.4.1 and 7.4.1 and 7.4  $7.4.2$  ASP

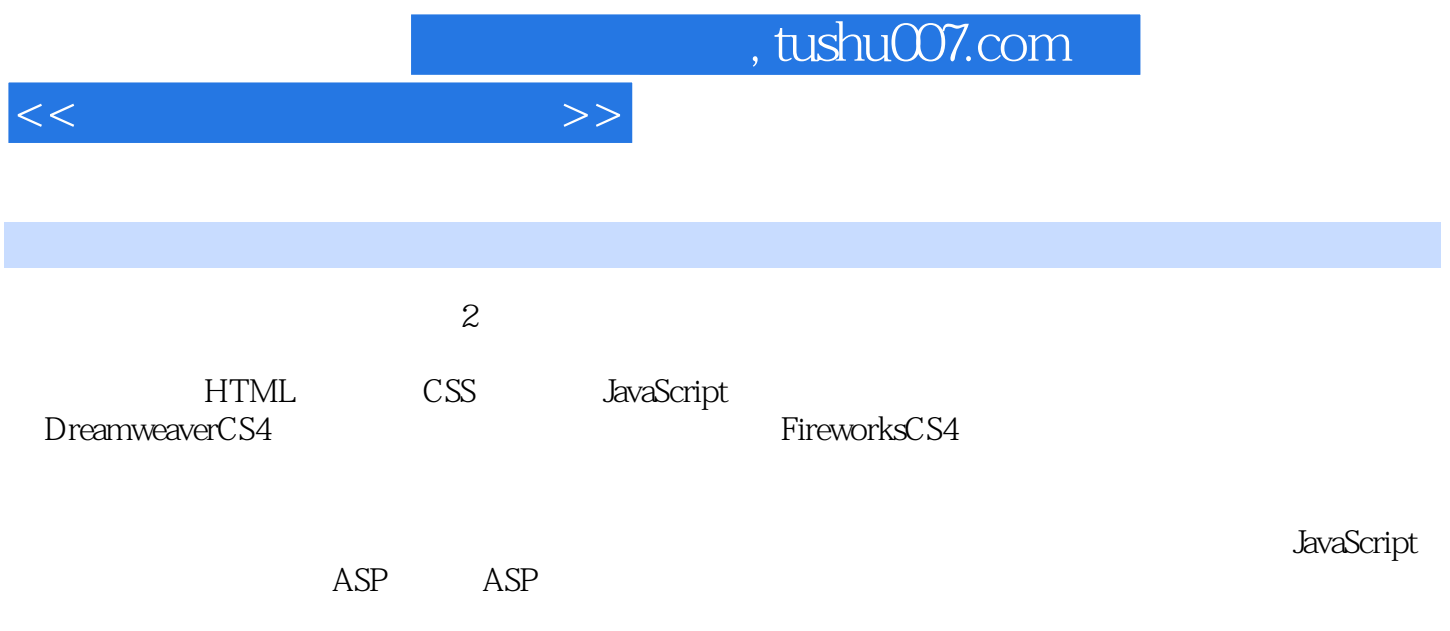

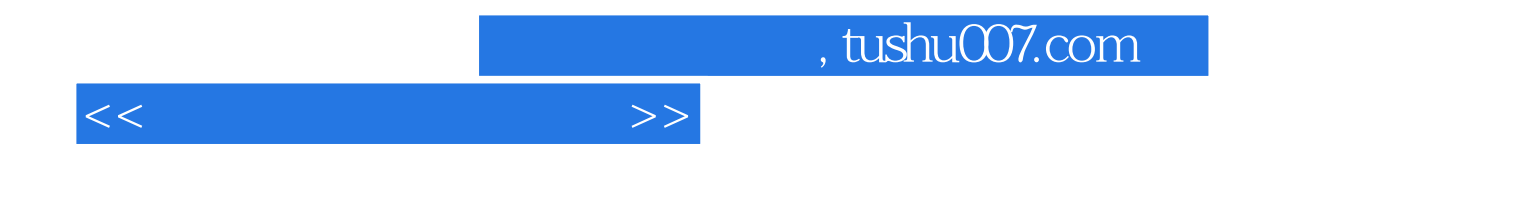

本站所提供下载的PDF图书仅提供预览和简介,请支持正版图书。

更多资源请访问:http://www.tushu007.com